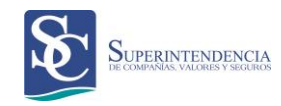

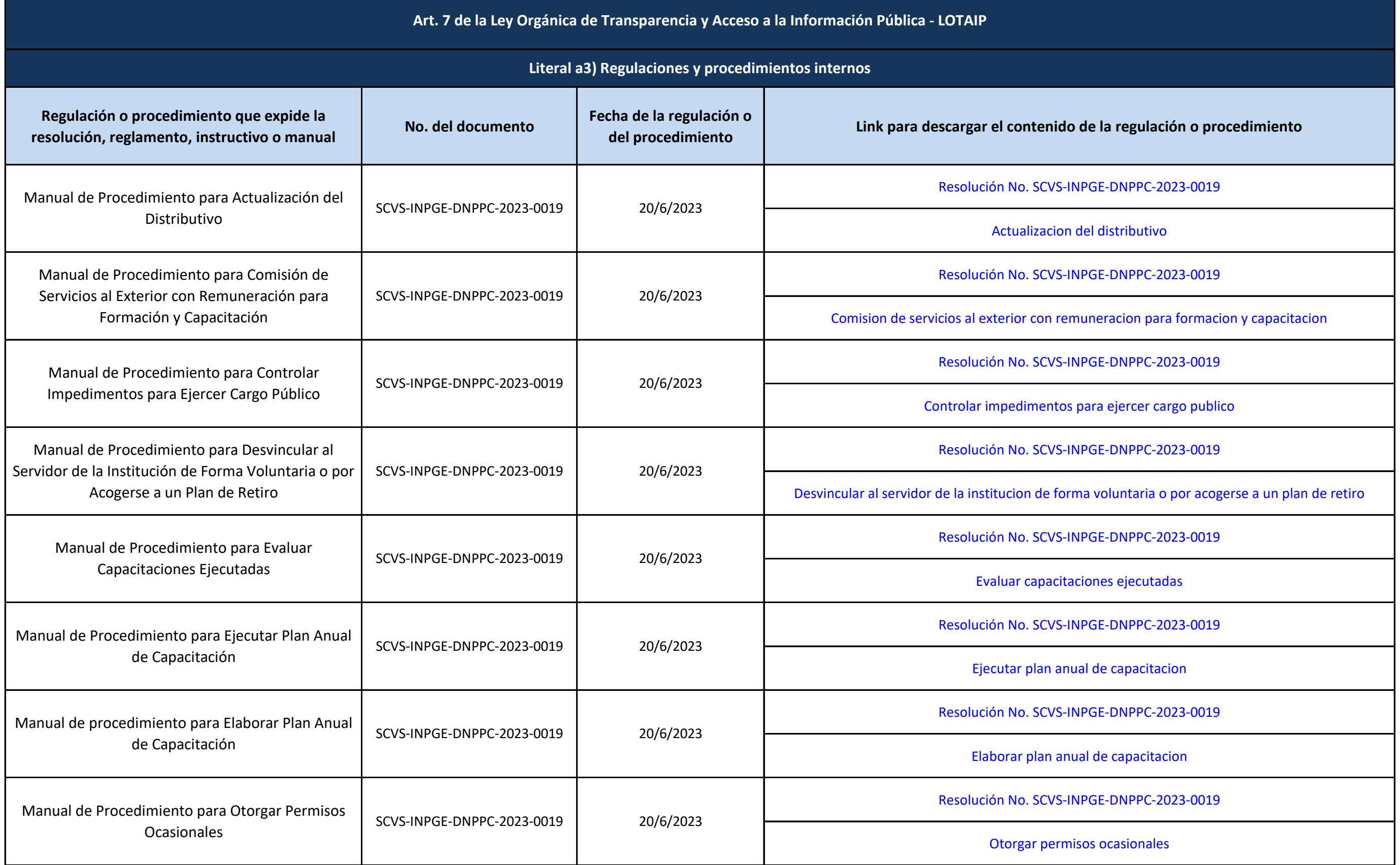

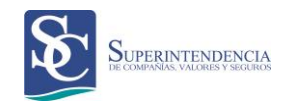

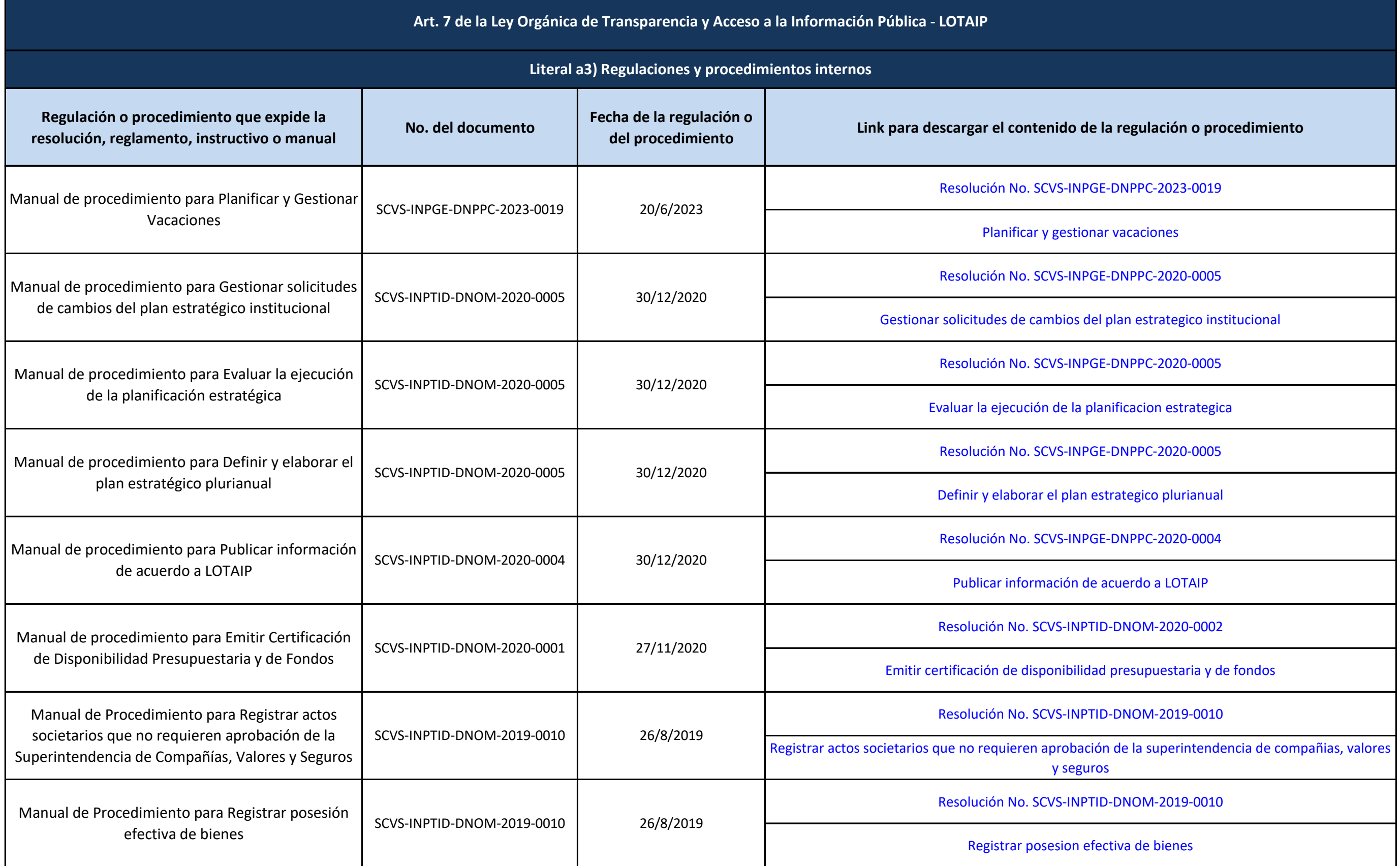

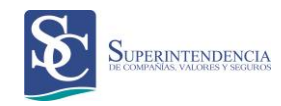

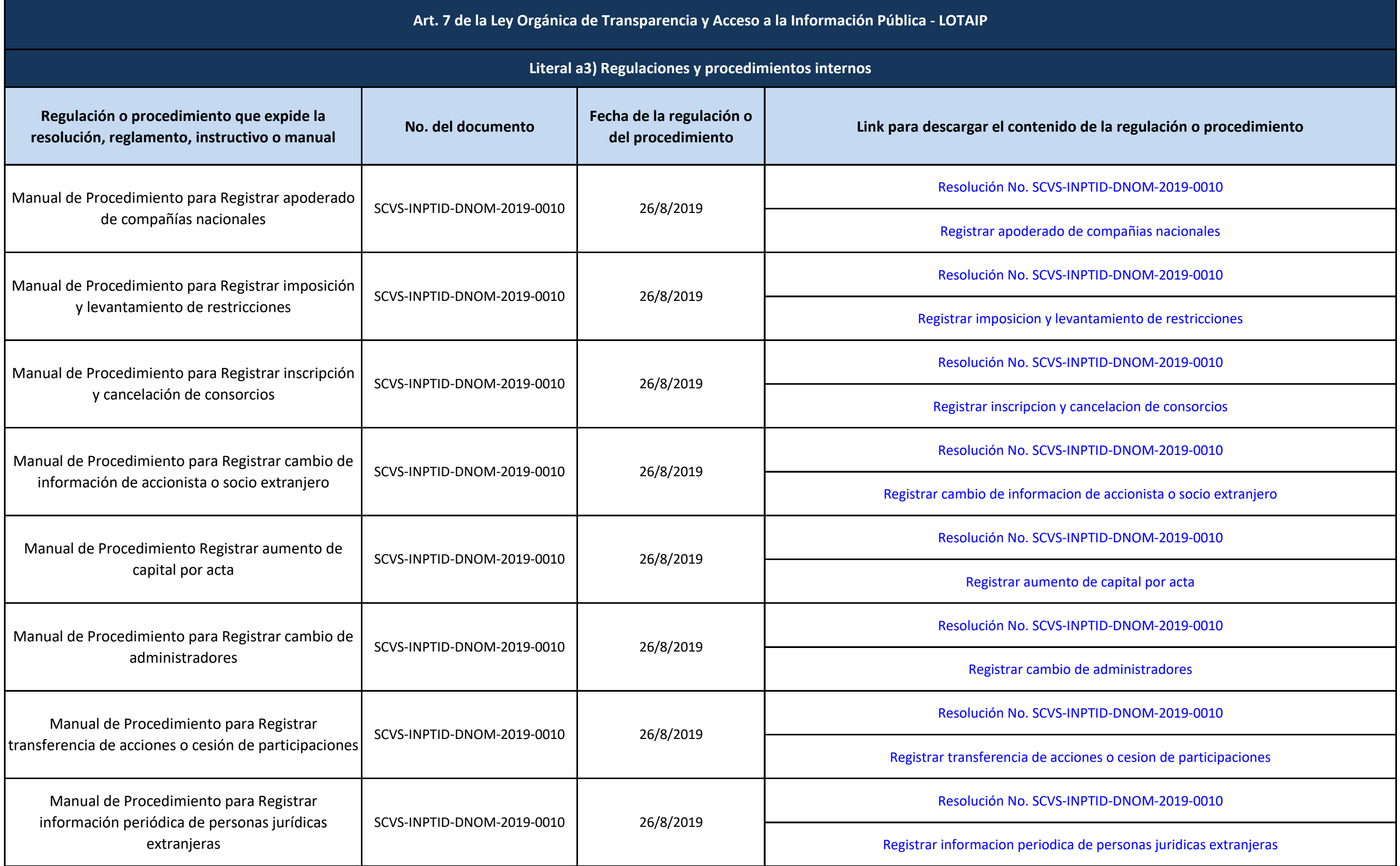

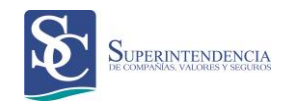

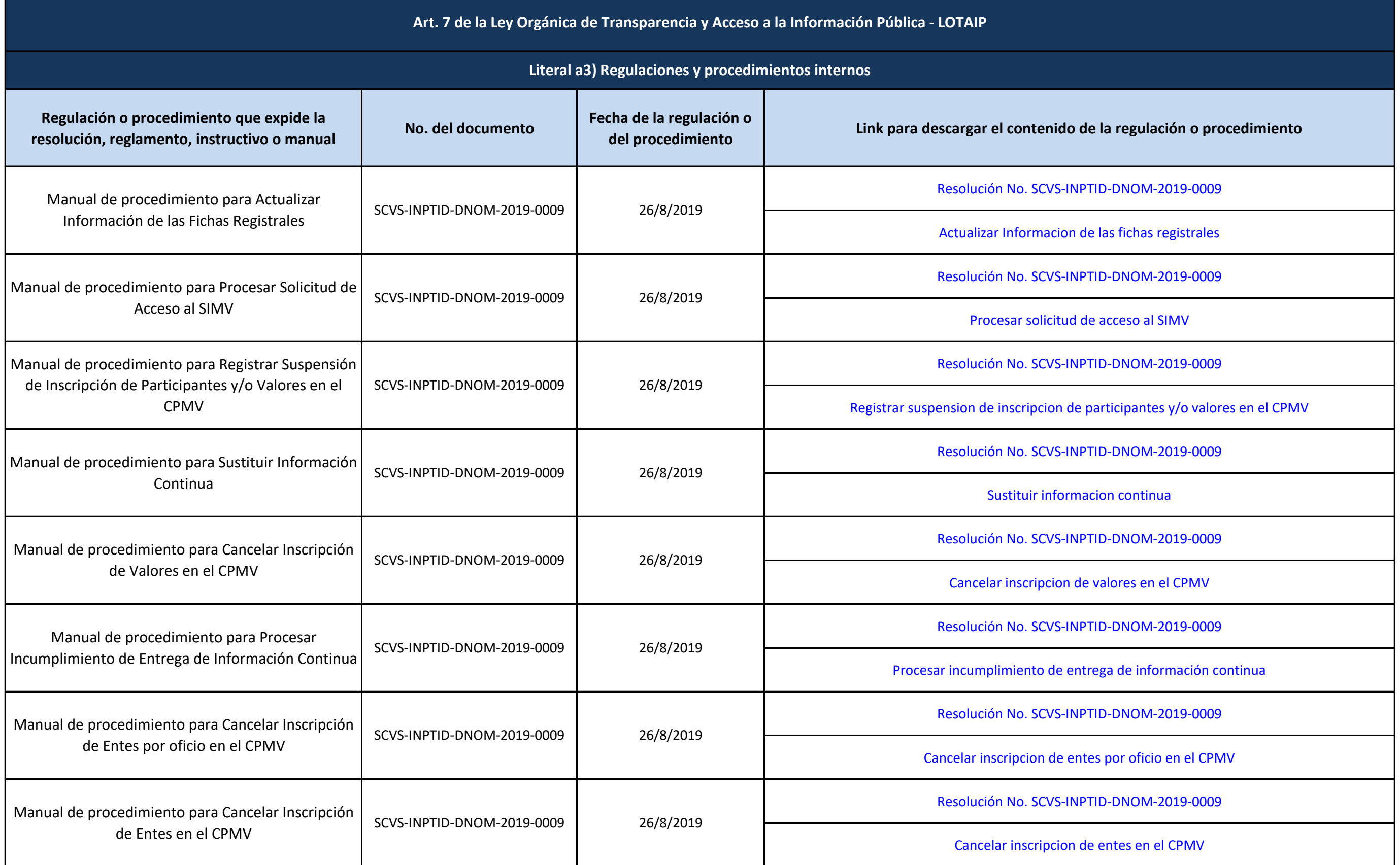

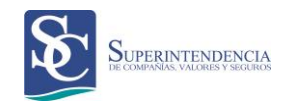

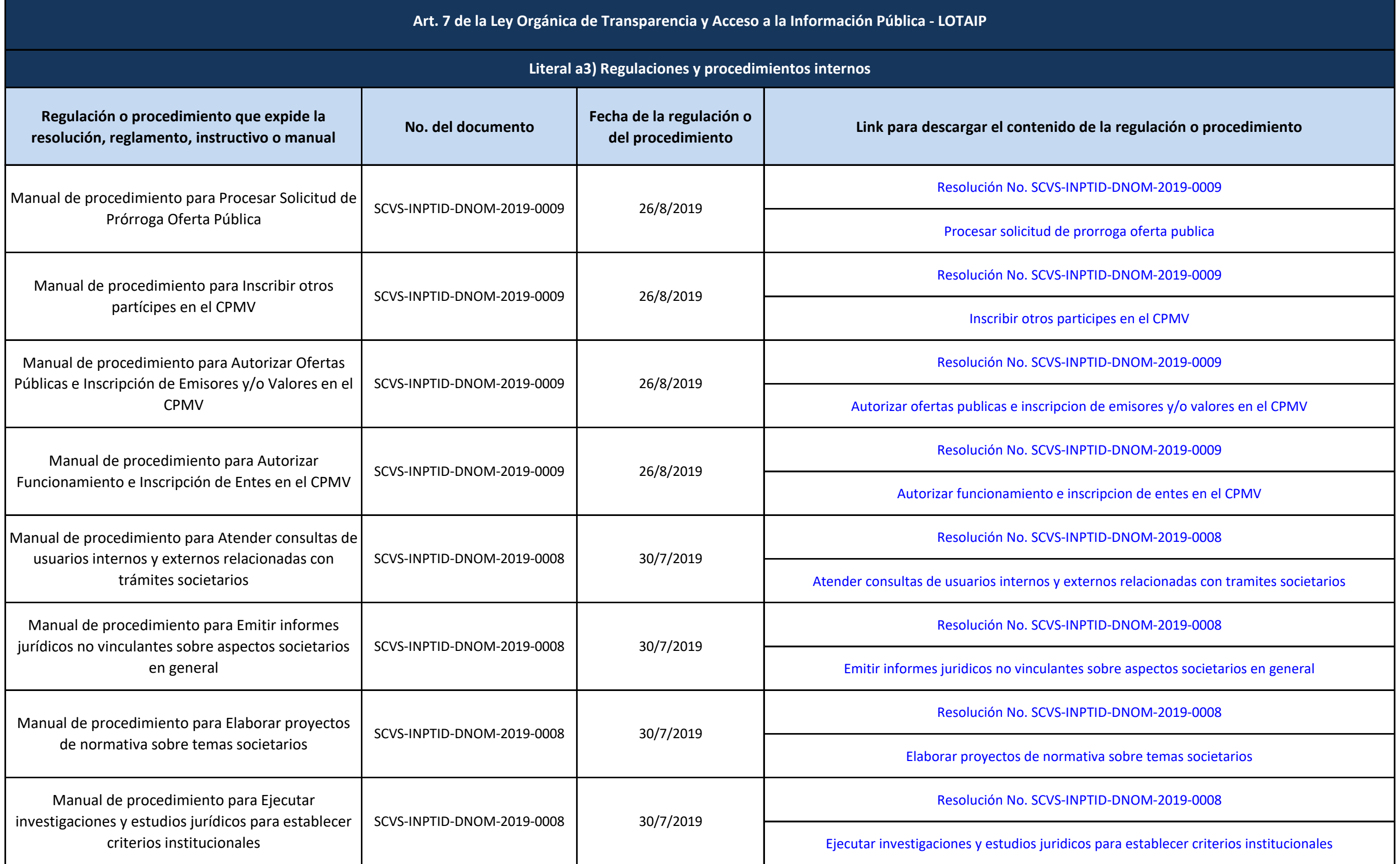

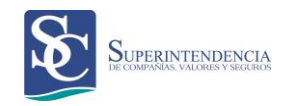

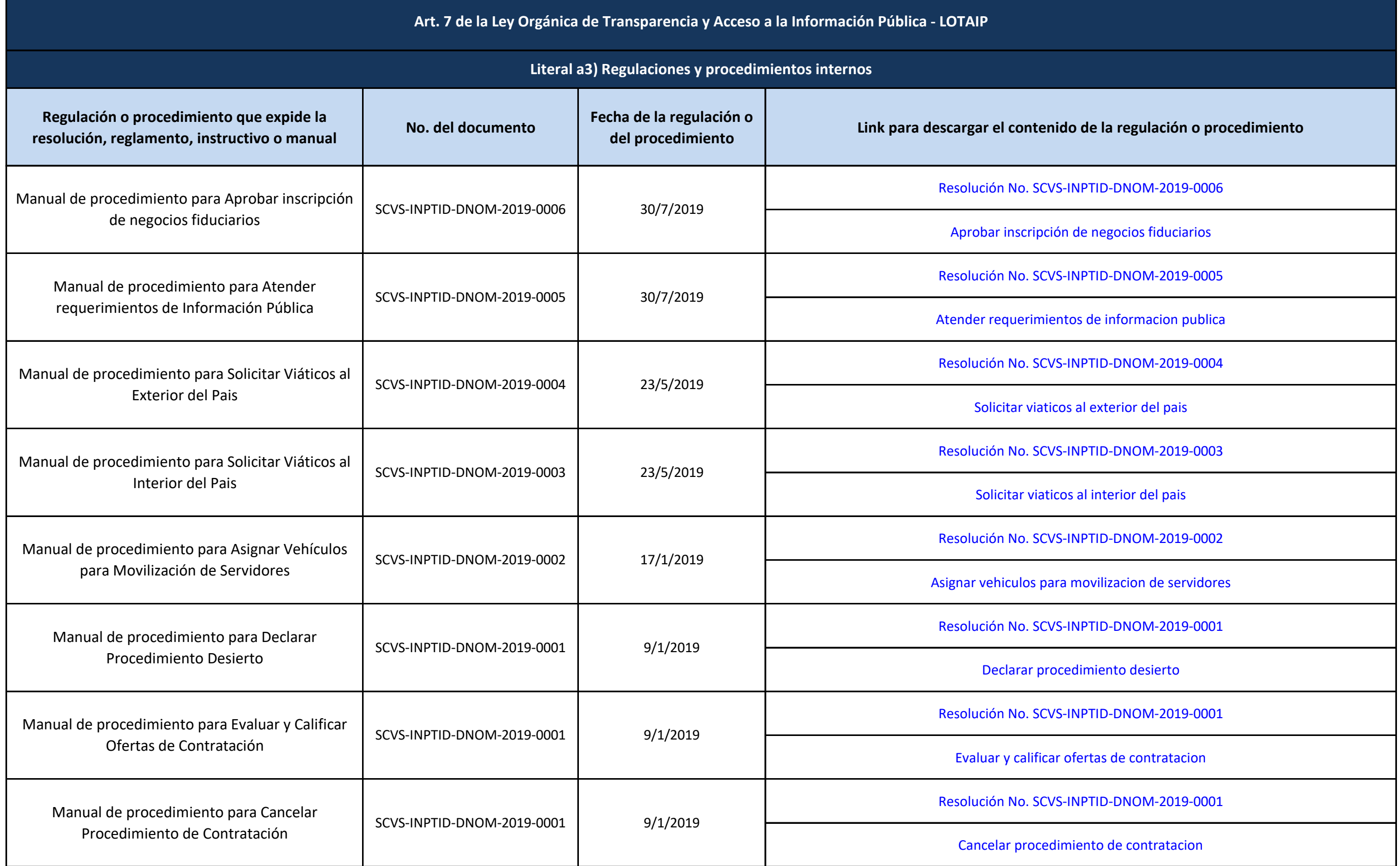

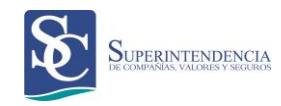

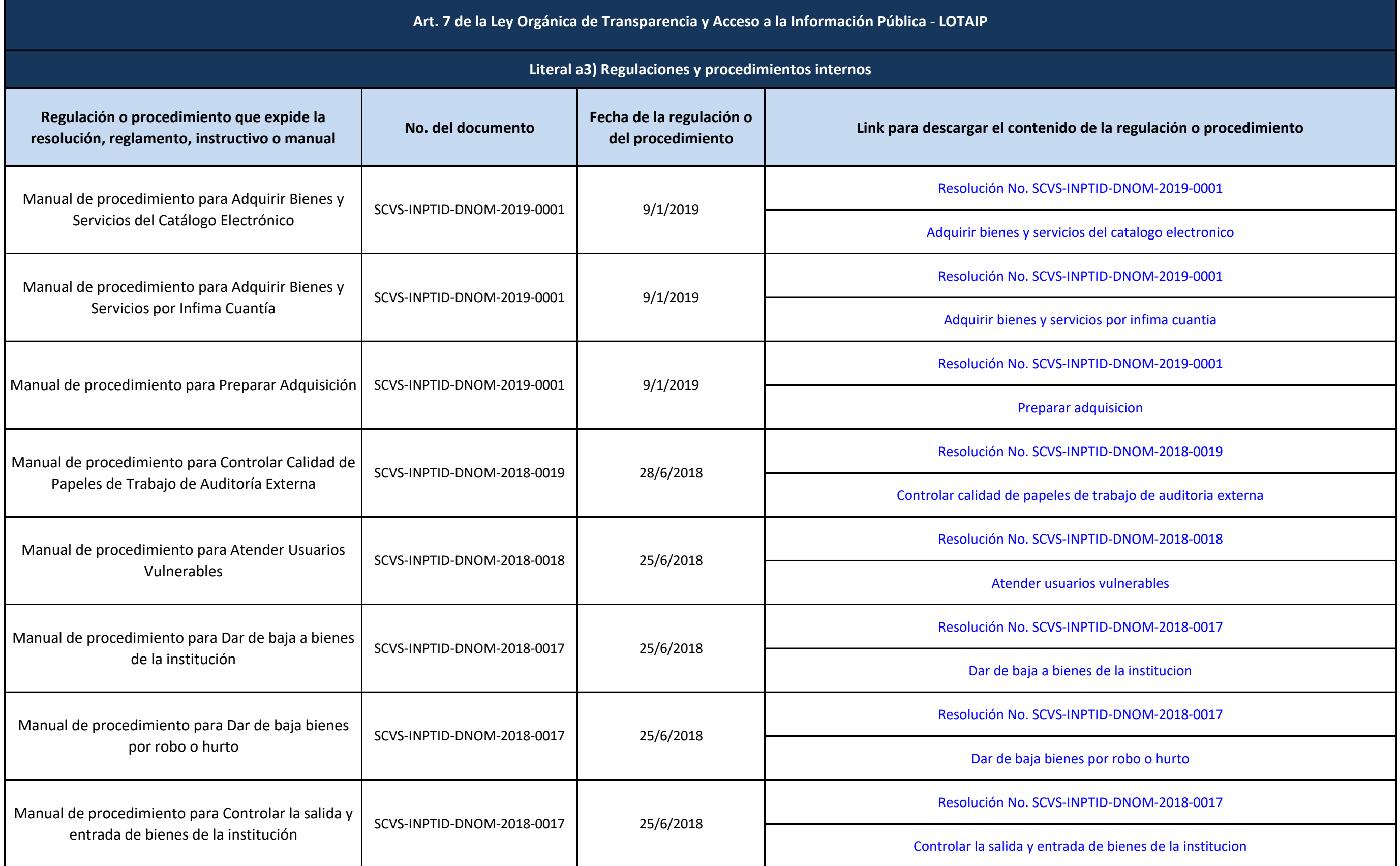

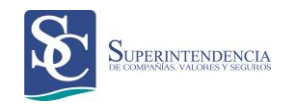

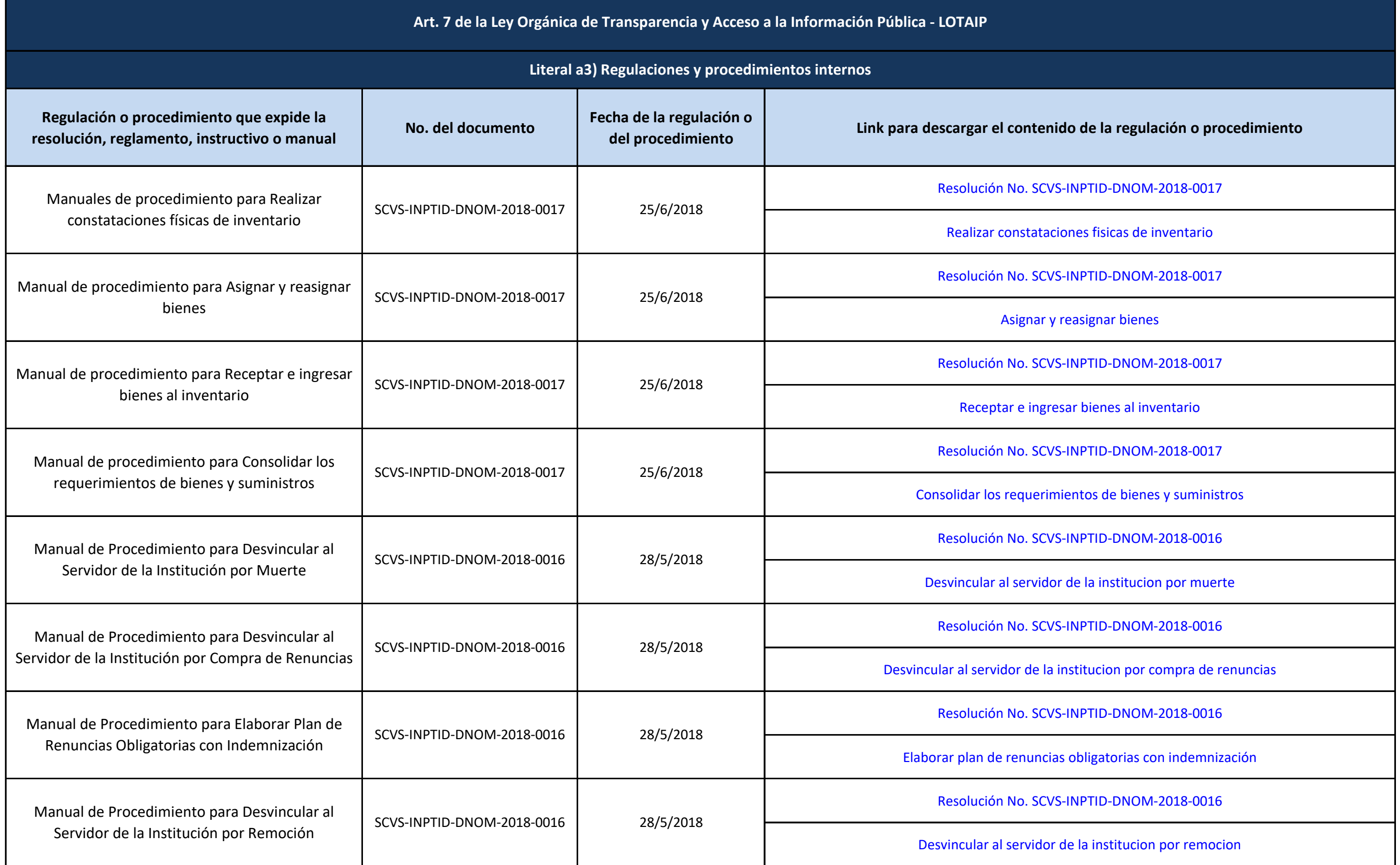

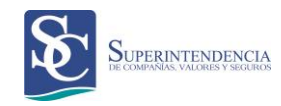

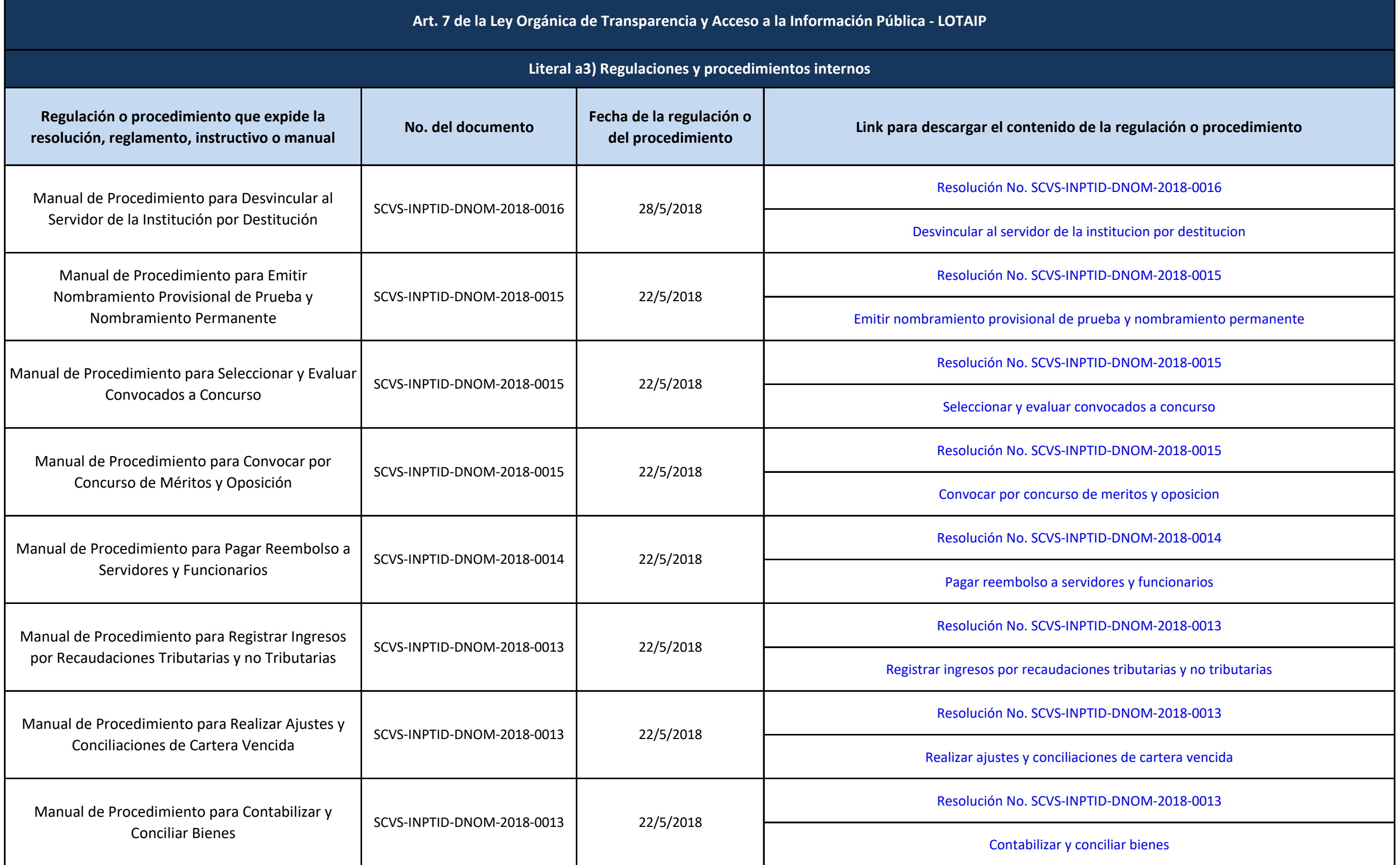

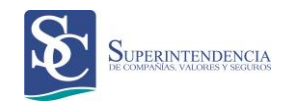

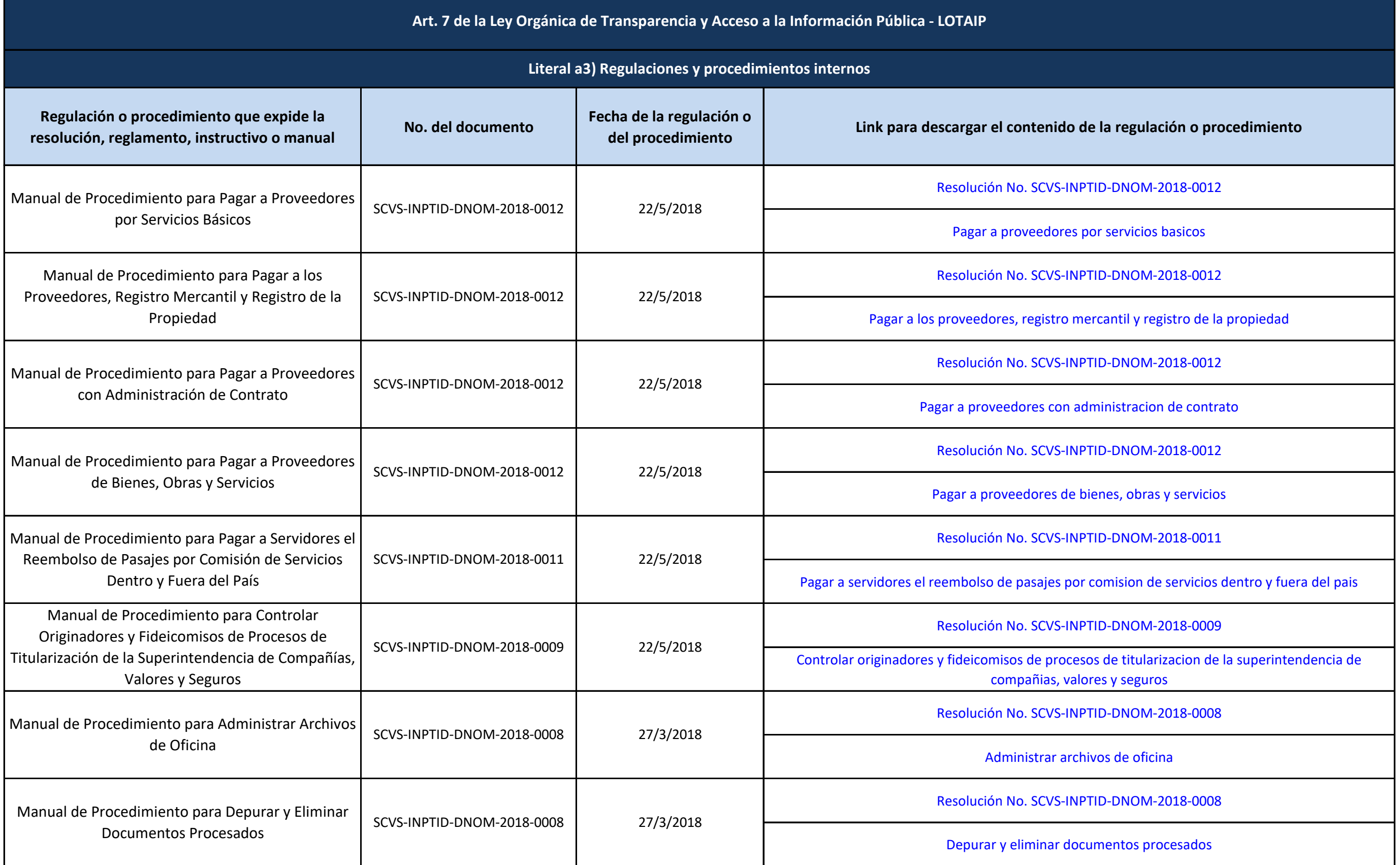

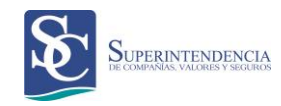

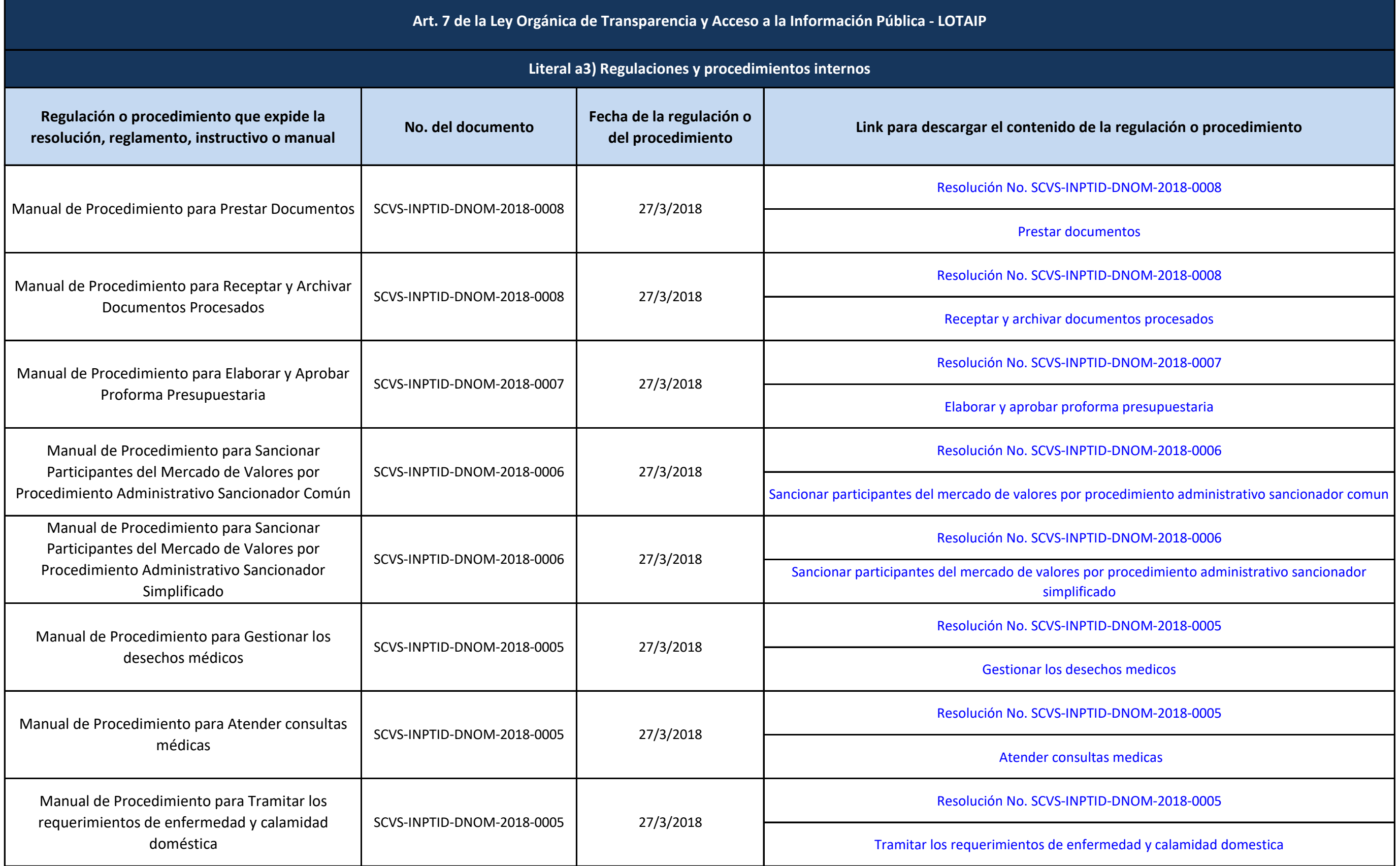

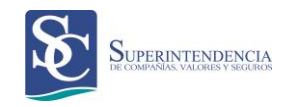

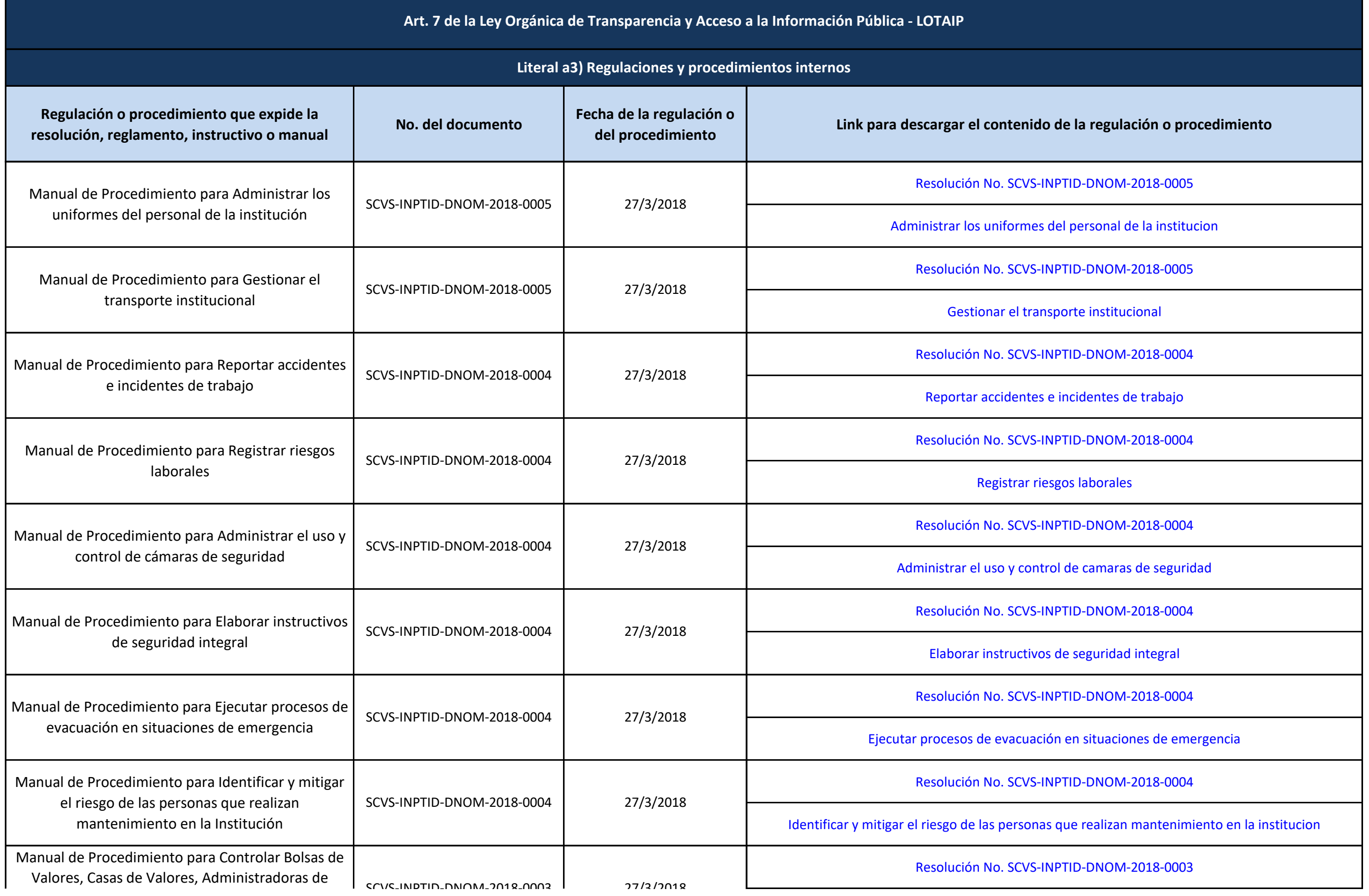

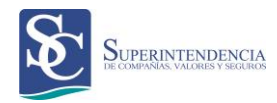

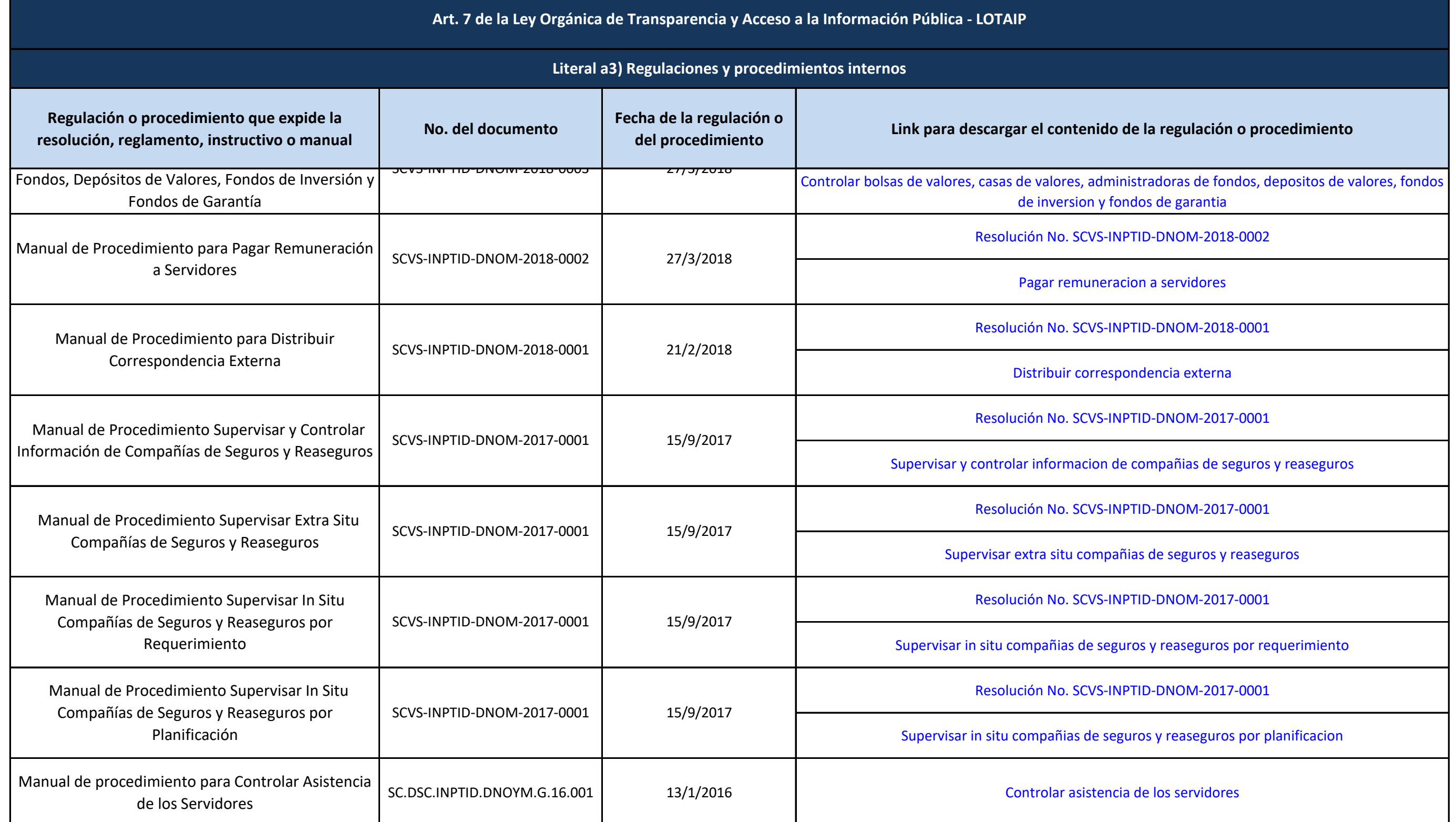

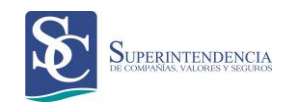

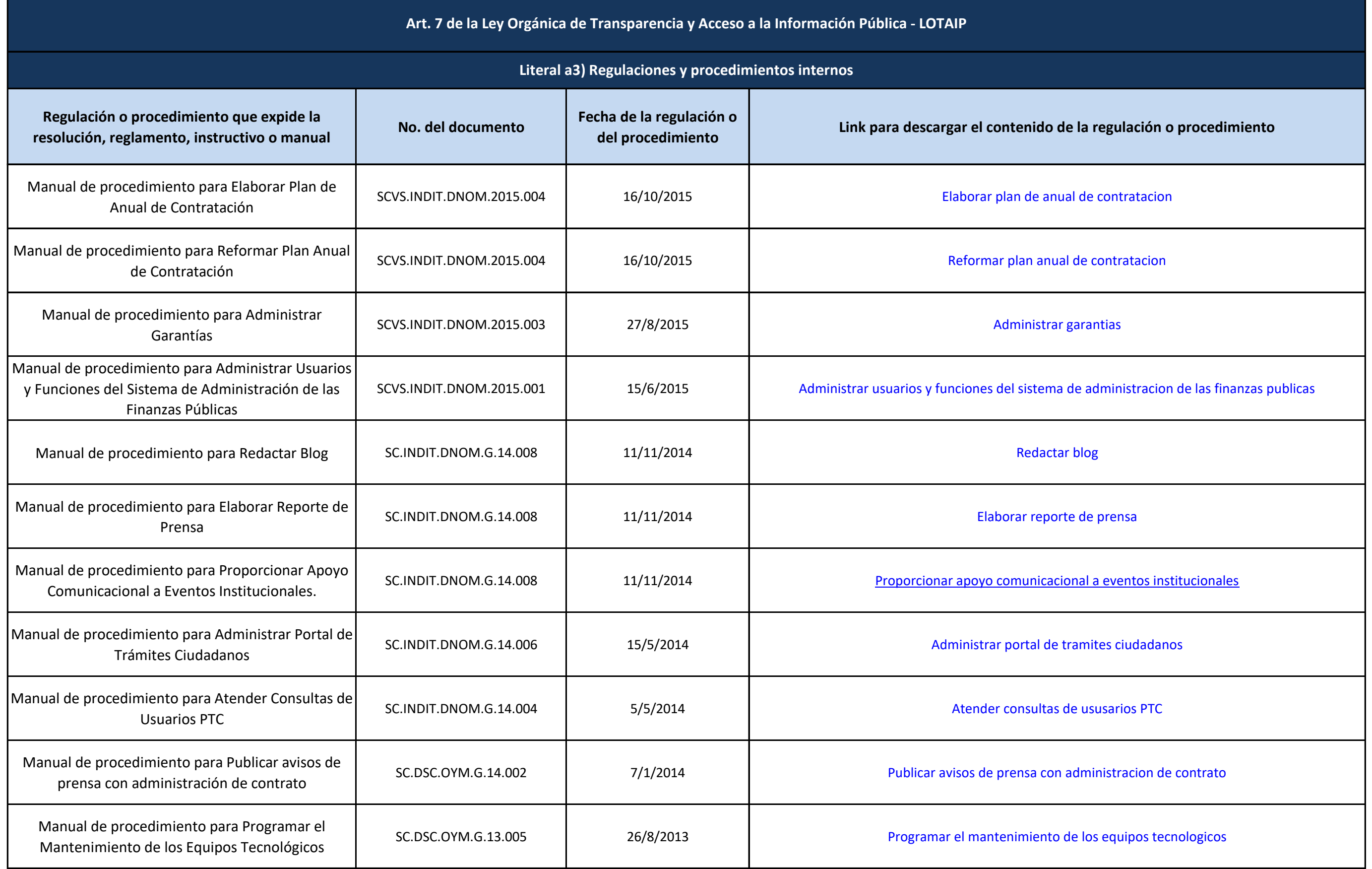

![](_page_14_Picture_0.jpeg)

![](_page_14_Picture_173.jpeg)

![](_page_15_Picture_0.jpeg)

![](_page_15_Picture_168.jpeg)

![](_page_16_Picture_0.jpeg)

![](_page_16_Picture_82.jpeg)